# **Artwork Guidelines and Technical Specs**

# ➥ **PRINT READY FILE REQUIREMENTS**

### **TO ENSURE YOUR ORDER IS PRINTED WITHOUT DELAY, PLEASE FOLLOW THESE GUIDELINES**

- **1-up Composite -** One copy per item, one item per page
- **Actual Size -** Document size reflects final product size
- **Colors used are CMYK, not RGB**
- **1/8" Inner Margin -** Anything that doesn't bleed is 1/8"from edge of the product
- **Bleeds extend 1/8"beyond th edge of the product**

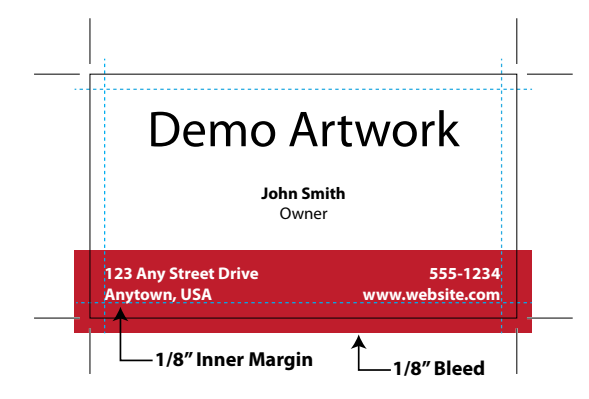

- **All black text is 100% black**
- **Photos & raster images are 300 dpi minimum and saved as TIFF or JPG**

# ➥ **ACCEPTABLE FILE FORMATS**

#### **PDF (Portable Document Format)**

From any native application. High resolution, print ready. For best results, use the PDF/x-1a2001.

#### **Adobe Illustrator CS5.1 (EPS or AI files)**

Change all text into"outlines"in your document. If you are using an imported graphic in your document, be sure to include or embed the original graphic file. Place graphics at 100%. Save the file as an Illustrator AI or EPS.

#### **Adobe InDesign CS5.5**

Change all text into"outlines"in your document. If you are using an imported graphic in your document, be sure to include or embed the original graphic file.

#### **Adobe Photoshop (TIFF or JPG files)**

Do not color an image in Photoshop (for spot printing). Convert all photos to CMYK for 4-color process printing. All files need to be submitted at the size being used for printing. If bleeds are needed, allow 1/8"(.125") on all sides.

#### **TIFF (Tagged Image File Format)**

Resolution must be at 300dpi. Images must be in CMYK mode for 4-color process jobs.

#### **JPG (Joint Photographer's Expert Group)**

JPG files are not the preferred format for printing, but may be acceptable if they are not highly compressed, and the resolution is 300dpi.High compression and/or low resolution will result in fuzzy text and images.

#### **Microsoft Publisher**

Microsoft Publisher files are not the preferred format for printing, but may be acceptable.

## ➥ **HOW TO SUBMIT ARTWORK**

#### **E-MAIL / WEBSITE**

Please forward artwork material to: **info@sprint-print.com** OR uploaded to our website at **www.sprint-print.com**

Files over 2MB in size must be compressed. Larger files, (over 5MB), can be uploaded to our website at **www.sprint-print.com**.

PLEASE INCLUDE YOUR COMPANY NAME AND CONTACT INFORMATION IN THE EMAIL.

#### **PORTABLE MEDIA**

As an alternative to e-mail, Sprint Print currently supports the following portable media formats:

- CD ROM
- Flash drive

Portable media may be sent to Sprint Print's address below. Please include a hardcopy and contact info for each disc submitted.

## ➥ **ARTWORK CONTACT**

#### **JENNIFER MULANEY**

Sprint Print Inc. 210 Euclid Avenue Des Moines, IA 50313-4404 Phone: (515) 244-9444 Fax: (515) 244-8401 Email: **jennifer@sprint-print.com**